## Achieving Continuous Delivery with *Docker*

for Java Enterprise applications

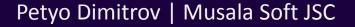

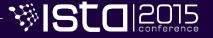

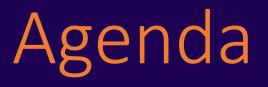

- A typical Enterprise Java landscape
- Continuous Delivery pipeline
- Identified problems
- What are Docker containers?
- Docker "ecosystem"
- Demo
- Tips & Tricks

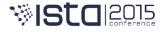

#### Dev landscape for Java EE applications

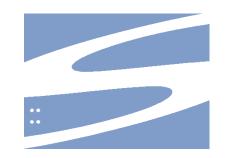

**i** git

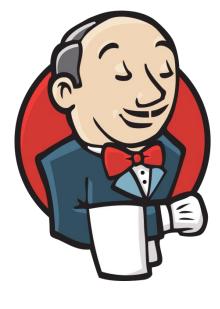

#### Maven

18-19 November, Sofia

₩ISt

#### Continuous Delivery pipeline

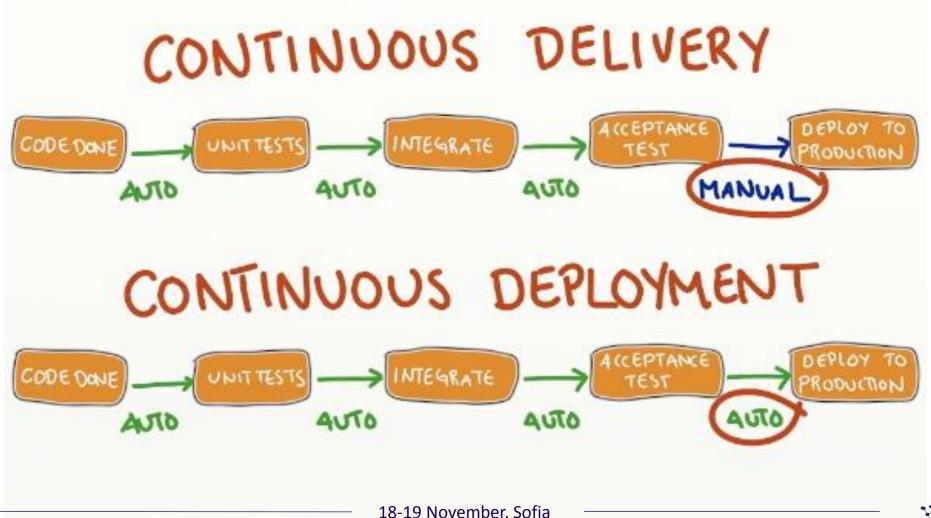

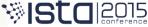

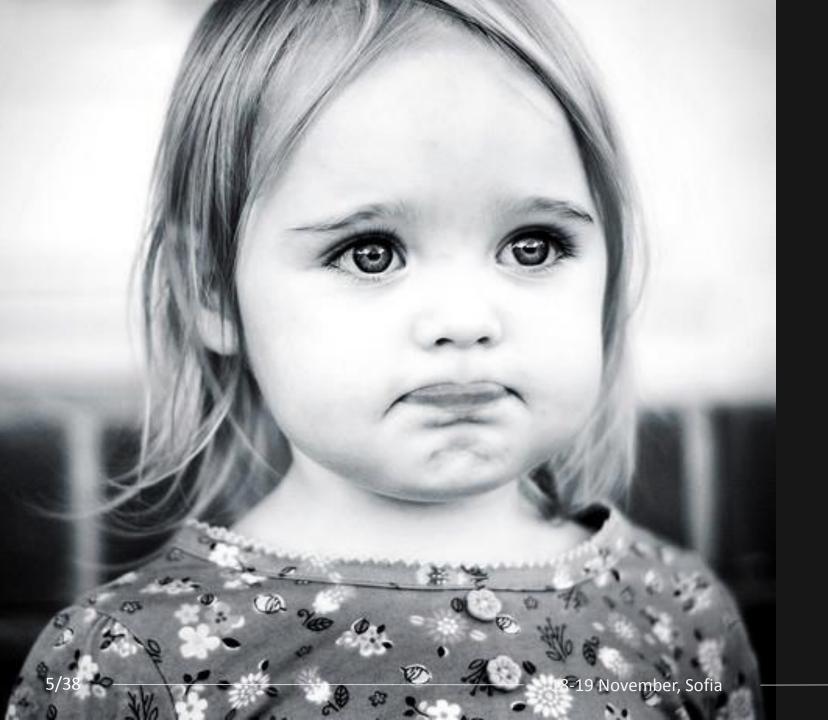

# potential issues

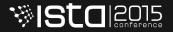

# inadequate packaging

of application artifacts

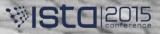

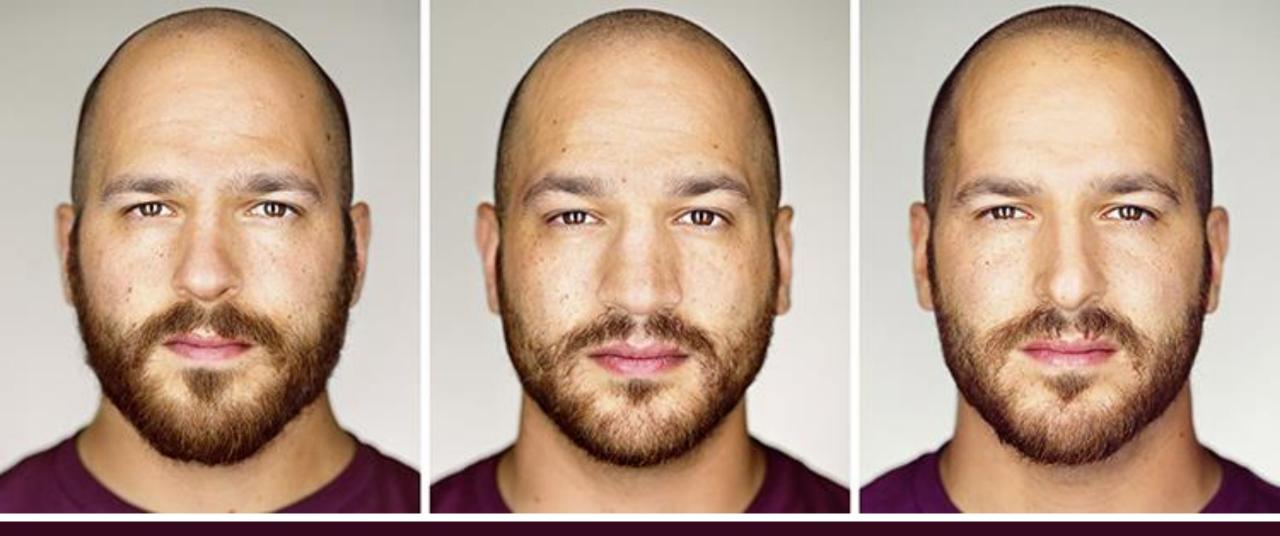

#### inconsistencies across environments

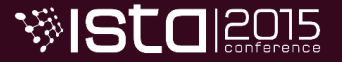

18-19 November, Sofia

### high cost supporting multiple static environments

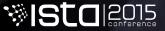

# lack of freedom

experimenting with new languages, technologies and frameworks

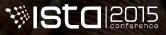

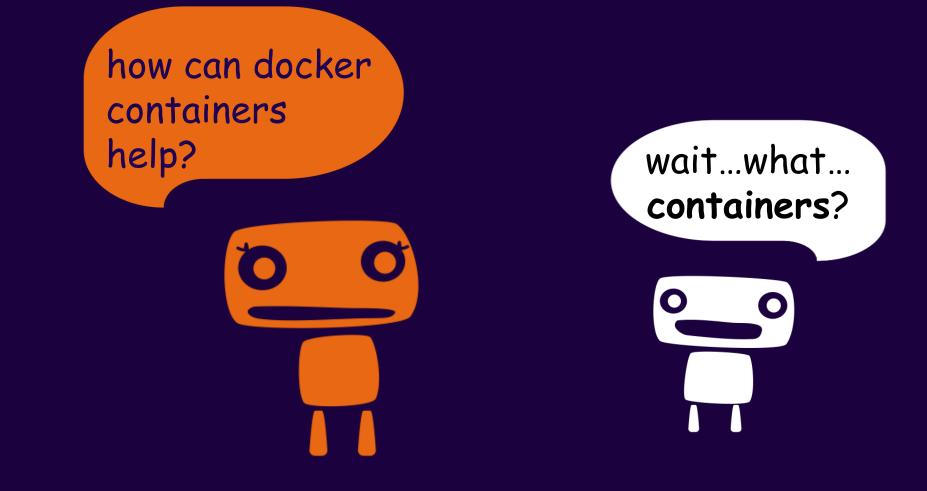

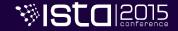

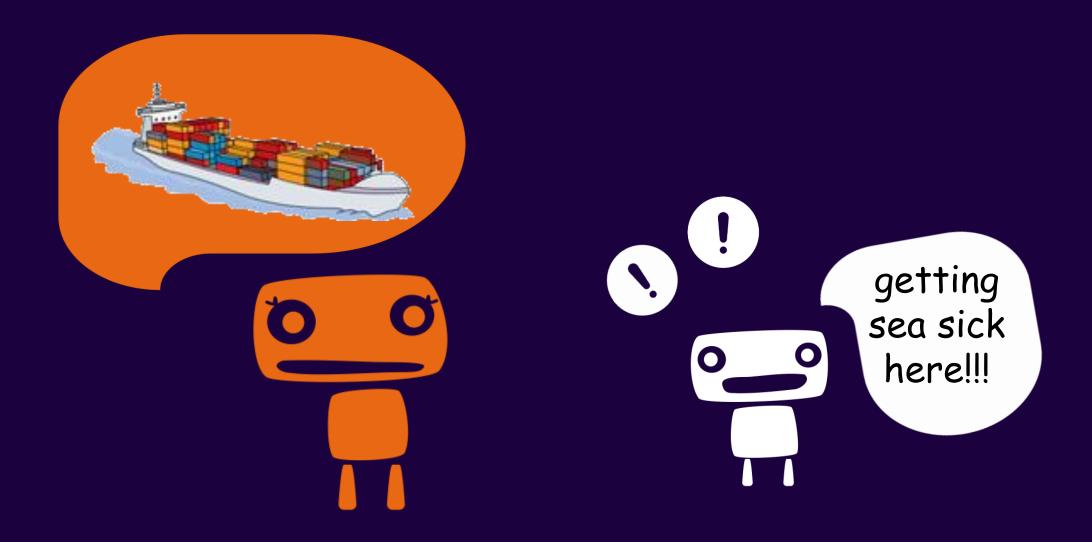

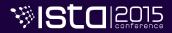

## sea-free analogy

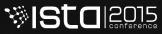

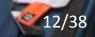

#### High level view of a container

- it is like a lightweight Virtual Machine
- it provides:
  - own process space
  - own network interface
  - running stuff as root

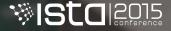

#### Low level view of a container

- container = "process in a box"
- shares kernel with host  $\rightarrow$  boots faster
- processes run directly on the host
- there is no device emulation
- none or little CPU, memory, network and I/O overhead

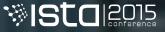

#### Virtual machines vs Containers

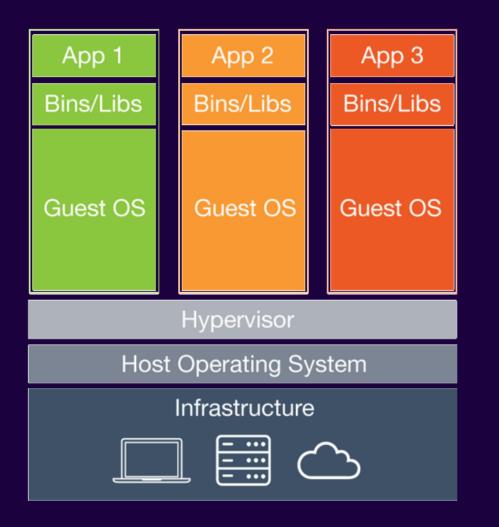

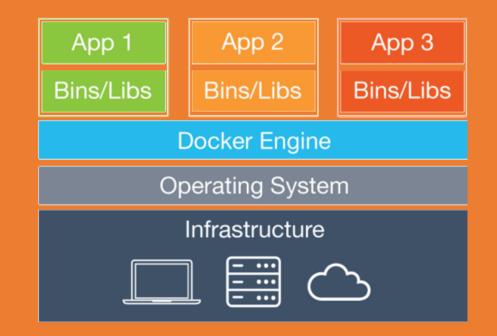

#### How does it work? – Isolation

#### isolation via namespaces

• pid, mnt, net, uts, user, ipc

isolation via control groups
memory, cpu, blkio, devices

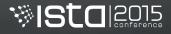

#### How does it work? – Storage

- union file system (aufs, overlayfs)
- allows reusing common layers
- reduces traffic and storage
- allows tracking changes

copy-on-write pattern used for speed

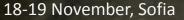

#### Developers

#### Operations

- care about apps
- put stuff in containers
  - code & data
  - libraries
  - applications

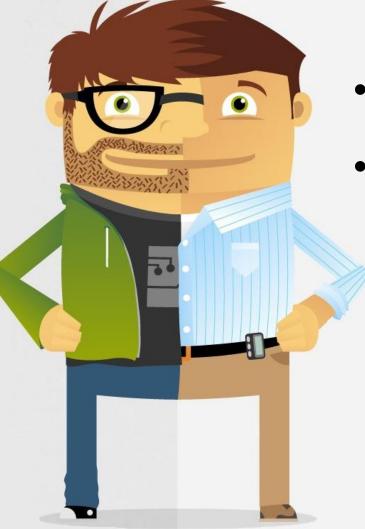

- care about containers
- work with containers
  - logging & monitoring
  - networking
  - scaling

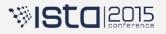

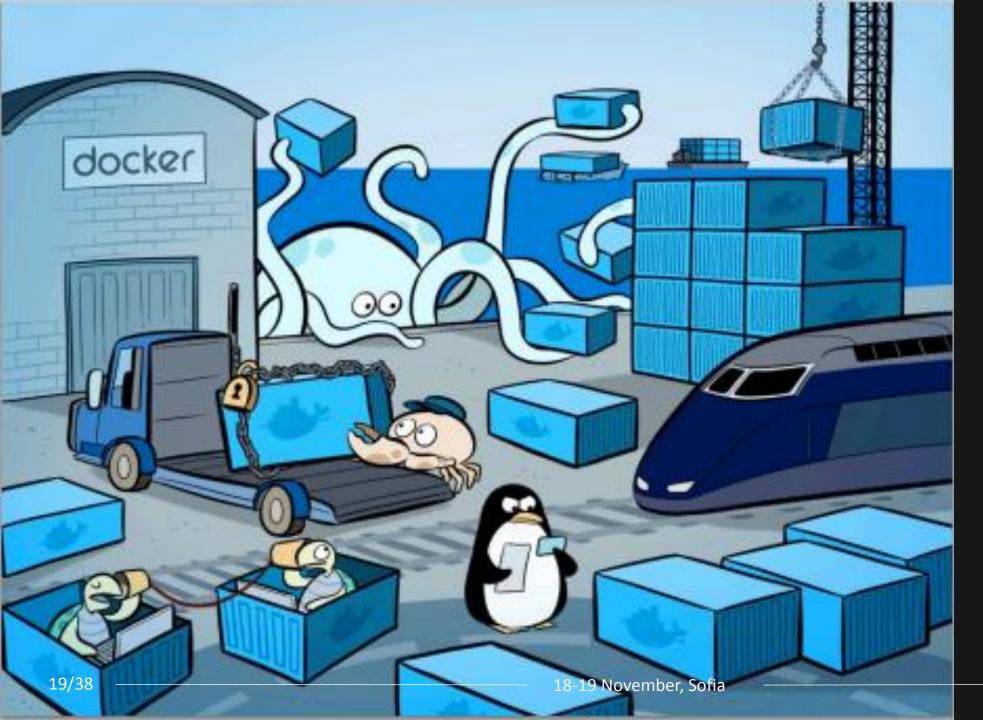

#### docker "ecosystem"

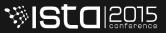

#### Client-Server model

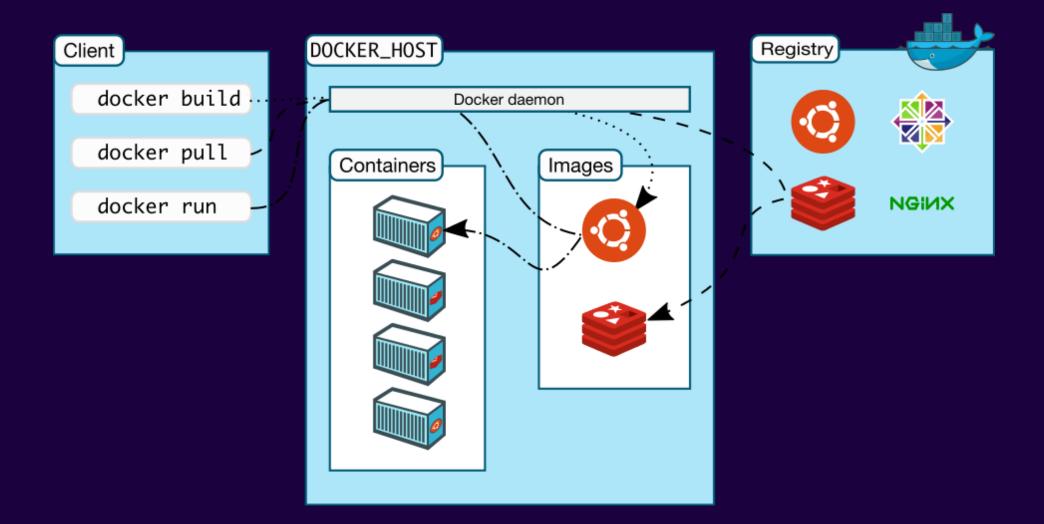

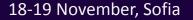

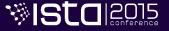

#### Docker engine

- runs and **commoditizes** Linux containers
- uses copy-on-write for quick provisioning
- runs as daemon and has CLI
- allows building and sharing images
- functionality is exposed via REST API
- defines standard format for containers

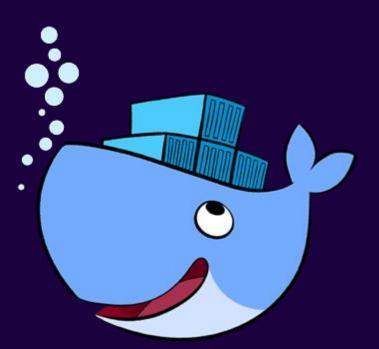

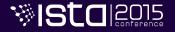

#### Docker commands

- ~40 commands
- for working with:
  - images
  - containers
  - registry

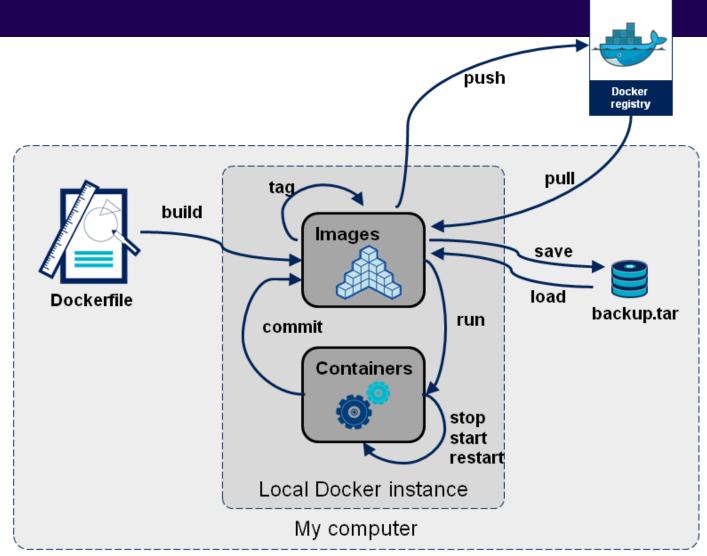

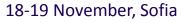

#### Dockerfile-s

FROM jenkins:1.625.1
MAINTAINER Petyo Dimitrov
ENV REFRESHED AT 2015-10-24

RUN curl -L https://github.com/... > /usr/local/bin/docker-compose
&& chmod +x /usr/local/bin/docker-compose

RUN der var/cache/jenkins ld/cache ten myjenkins .

#### # Set Defaults

ENV JAVA\_OPTS="-Xmx6144m"
ENV JENKINS\_OPTS="--handlerCountMax=300 --webroot=/var/cache/jenkins/war"

COPY plugins.txt /plugins.txt
RUN /usr/local/bin/plugins.sh /plugins.txt

23/38

18-19 November, Sofia

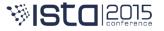

#### Docker Hub/Registry

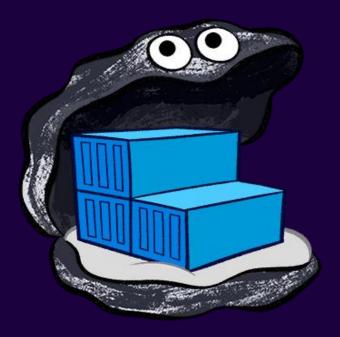

 collection of ready-made images

- options:
  - public/private registry
  - local registry
- REST API for access

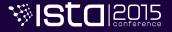

# But how to build a stack of containers?

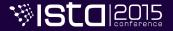

#### Docker Compose

- manages a collection of containers
- fast, isolated development environments using Docker
- define environment via YAML file
- quick and easy to start

docker-compose up -d

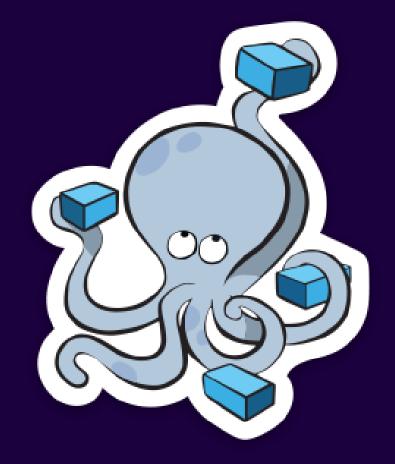

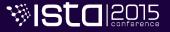

#### YAML example

- proxy: build: nginx/ ports: - "80:80" links: - appinstance hostname: "proxy" nosqldb: **build:** mongo/ hostname: "nosqldb" volumes: - "/opt/mongodb:/data/db"
- appinstance: **build:** tomcat/ expose: - "8080" ports: - "8180:8080" links: - nosqldb **hostname:** "appinstance"

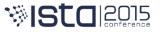

# How can I quickly provision a Docker host?

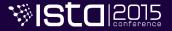

#### Docker Machine

- allows creating Docker hosts on local computer or in cloud providers
- automatically creates *host*, installs
   Docker and configures the *client*
- offers commands to start, stop, restart and inspect a host

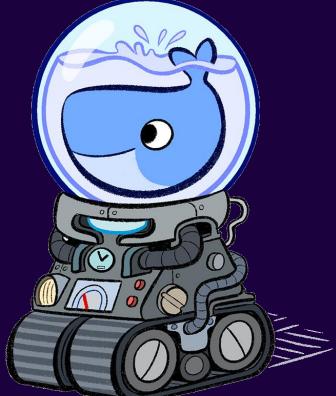

docker-machine create --driver virtualbox default

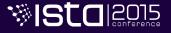

#### Docker Summary

- put my software in containers
- run those containers anywhere
- write recipes to automatically build containers

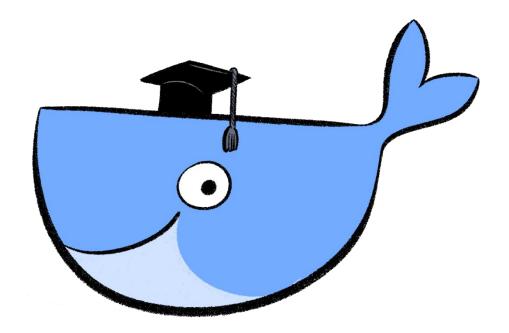

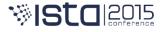

### Demonstration

https://github.com/petyodimitrov/spring-music.git https://github.com/petyodimitrov/app-setup.git https://github.com/petyodimitrov/ci-setup.git

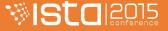

#### Standard Java application build

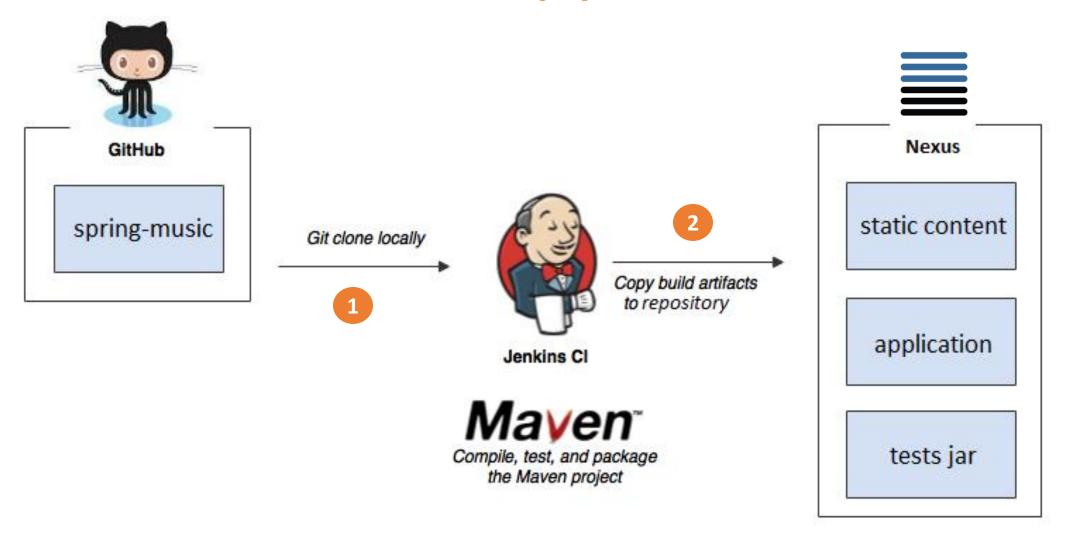

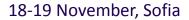

#### Adding docker images build

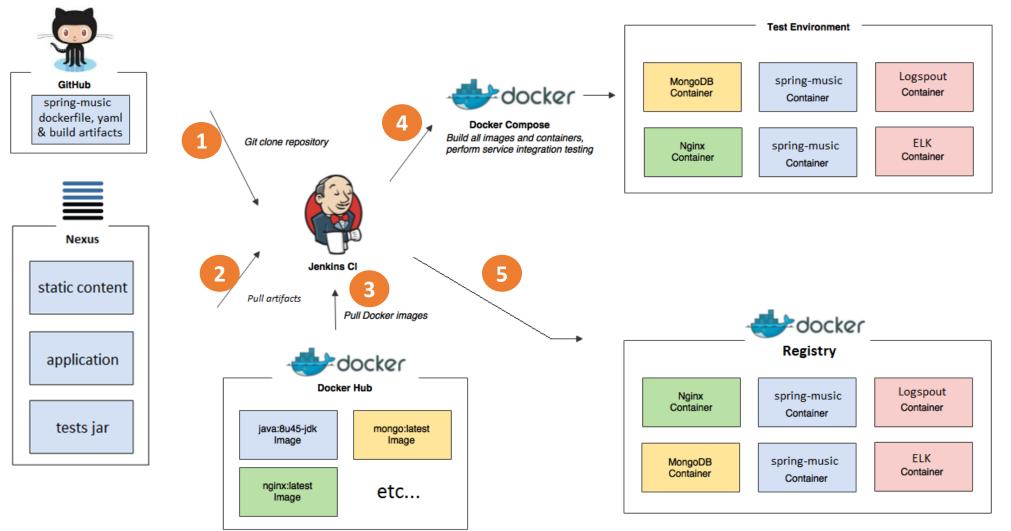

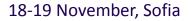

#### Runtime view of containers

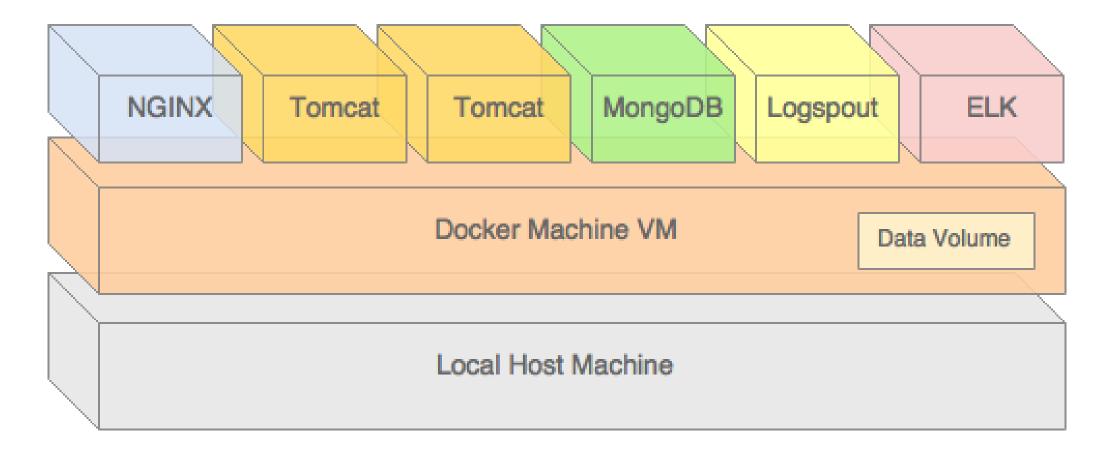

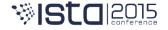

| Spring Music IIIVThrillerFolk SingerLed ZeppelinLed ZeppelinMichael JacksonMuddy Waters1969197219821964RockRockPopBlues                                                                                                    |     |
|----------------------------------------------------------------------------------------------------|-----|
| Spring Music I       IV       Thriller       Folk Singer         Led Zeppelin       Led Zeppelin       Led Zeppelin       Michael Jackson       Muddy Waters         1969       1972       1982       1964         Rock       Rock       Pop       Blues |     |
| Led ZeppelinIVThrillerFolk SingerLed ZeppelinLed ZeppelinMichael JacksonMuddy Waters1969197219821964RockRockPopBlues                                                                                                    | 3 = |
| Led ZeppelinLed ZeppelinMichael JacksonMuddy Waters1969197219821964RockRockPopBlues                                                                                                    | Â   |
| 1969     1972     1982     1964       Rock     Rock     Pop     Blues                                                                                                    |     |
| Rock Rock Pop Blues                                                                                                    |     |
|                                                                                                    |     |
|                                                                                                    |     |
|                                                                                                    |     |
| Demonstration                                                                                                    |     |
| Nevermind I Found It         Synchronicity         A Night At The Opera         King of the Delta Blues                                                                                                    |     |
| Nirvana         Police         Queen         Robert Johnson                                                                                                    |     |
| 1993 1983 1975 1961                                                                                                    |     |
| Rock Rock Blues                                                                                                    |     |
| •         •         •         •                                                                                                    |     |
|                                                                                                    |     |
| Couldn't Stand The Texas Flood Pet Sounds Rubber Soul                                                                                                    |     |
| Weather     Stevie Ray Vaughan     The Beach Boys     The Beatles                                                                                                    |     |
| Stevie Ray Vaughan 1983 1966 1965                                                                                                    |     |
| 35/38 1 <del>984 Blues</del> 18-19 November Sofia Rock SISCO                                                                                                    |     |

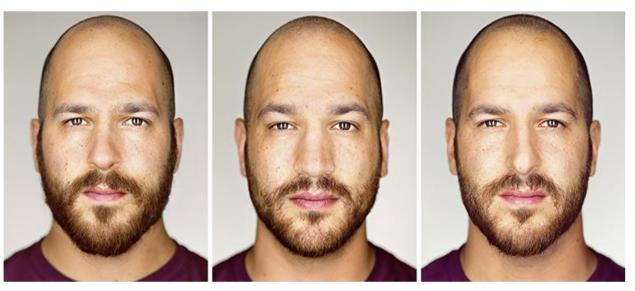

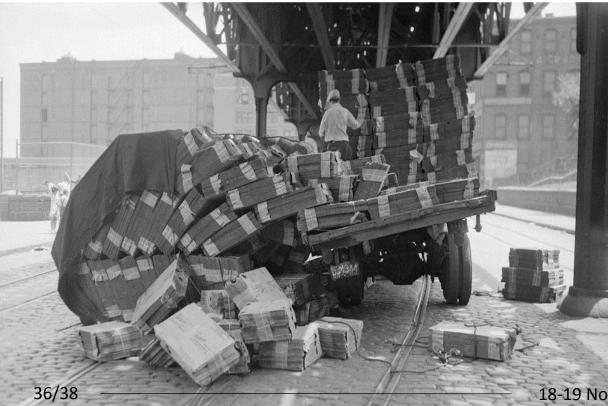

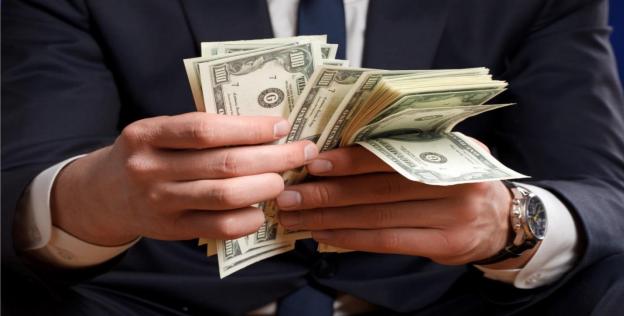

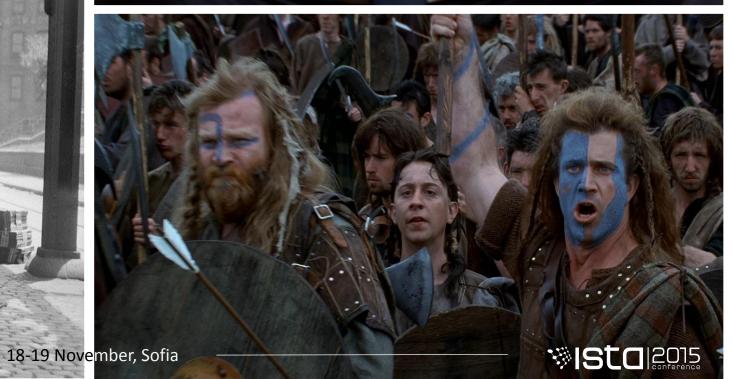

#### Tips & Tricks

- single process per container
- security considerations
- use data containers for portability
- consider reducing image sizes
- etc...

### Thank you!

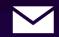

petyo.dimitrov@gmail.com

Petyo Dimitrov | Musala Soft JSC

18-19 November, Sofia

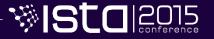